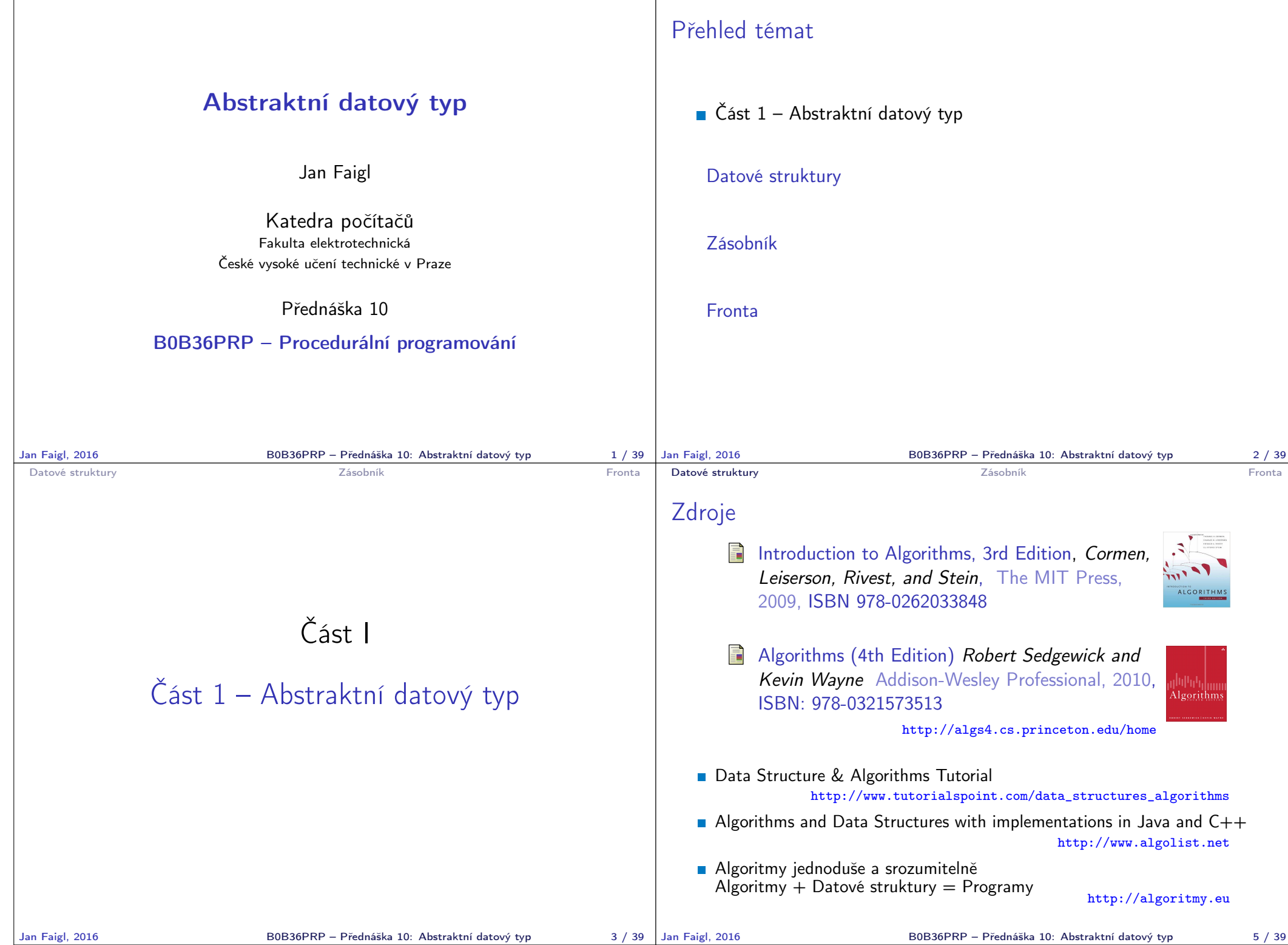

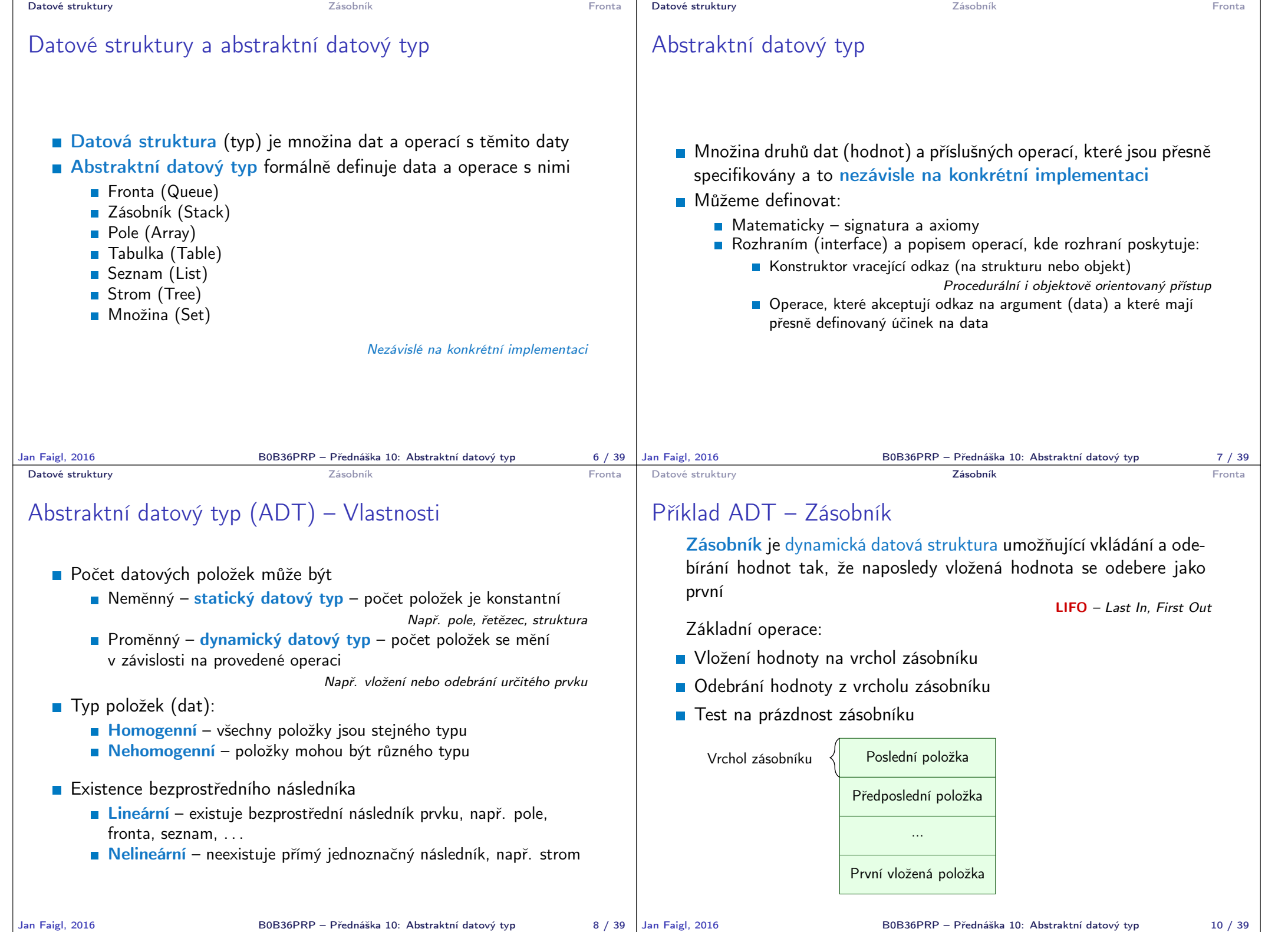

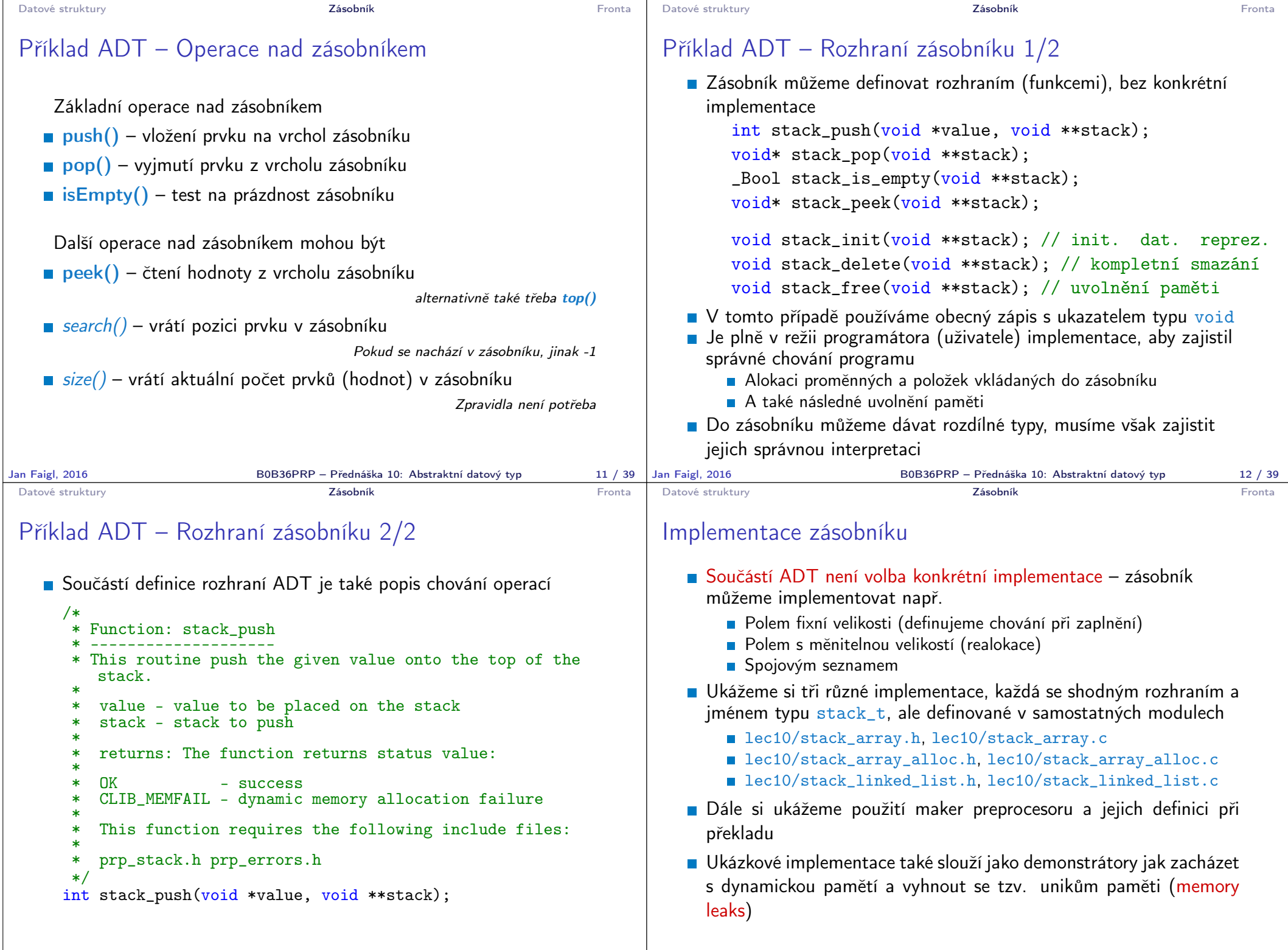

Jan Faigl, 2016 B0B36PRP – Přednáška 10: Abstraktní datový typ 13 / 39

```
Datové struktury Zásobník Fronta
 Implementace zásobníku polem 1/3
    Struktura zásobníku se skládá z dynamicky alokovaného pole hodnot
      ukazatelů odkazující na jednotlivé prvky uložené do zásobníku
            typedef struct {
                void **stack; // array of void pointers
                int count;
            } stack_t;
    Pro inicializaci a uvolnění paměti implementujeme pomocné funkce
            void stack_init(stack t **stack);
            void stack_delete(stack t **stack);
            void stack_free(stack t *stack);
    ■ Základní operace se zásobníkem mají tvar
            int stack_push(void *value, stack t *stack);
            void* stack_pop(stack t *stack);
            _Bool stack_is_empty(const stack t *stack);
            void* stack_peek(const stack t *stack);
a jsou pro všechny tři implementace totožné lec10/stack_array.h <br>BoB36PRP – Přednáška 10: Abstraktní datový typ
                              B0B36PRP – Přednáška 10: Abstraktní datový typ 15 / 39
                                                                                 Datové struktury Zásobník Fronta
                                                                                Implementace zásobníku polem 2/3
                                                                                    Maximální velikost zásobníku je definována hodnotou makra
                                                                                      MAX_STACK_SIZE Lze předdefinovat při překladu
                                                                                      #ifndef MAX_STACK_SIZE Mapř. clang -DMAX_STACK_SIZE=100
                                                                                      #define MAX_STACK_SIZE 5
                                                                                      #endif
                                                                                      void stack init(stack t **stack)
                                                                                      {
                                                                                        *stack = (\text{stack }t*)malloc(\text{size of}(\text{stack }t));(*stack) ->stack = (void**) malloc(sizeof(void*) *MAX_STACK_SIZE);
                                                                                        (*stack)->count = 0;
                                                                                      }
                                                                                    stack_free() uvolní paměť vložených položek v zásobníku
                                                                                    stack_delete() kompletně uvolní paměť alokovanou zásobníkem
                                                                                 void stack free(stack t *stack)
                                                                                 {
                                                                                    while(!stack is empty(stack)) {
                                                                                        void *value = stack_pop(stack);
free((*stack)->stack);
                                                                                        free(value);
                                                                                    }
                                                                               }<br>Jan Faigl, 2016
                                                                                                                       void stack delete(stack t **stack)
                                                                                                                       {
                                                                                                                          stack free(*stack);
                                                                                                                          free(*stack);
                                                                                                                          *stack = NULL;
                                                                                                                       } lec10/stack_array.c
                                                                                                              B0B36PRP – Přednáška 10: Abstraktní datový typ 16 / 39
 Datové struktury Zásobník Fronta
 Implementace zásobníku polem 3/3
  int stack push(void *value, stack t *stack)
  {
     int ret = STACK_OK;
     if (stack->count < MAX_STACK_SIZE) {
        stack->stack[stack->count++] = value;
     } else {
        ret = STACK_MEMFAIL;
     }
     return ret;
  }
  void* stack pop(stack t *stack)
  {
     return stack->count > 0 ? stack->stack[--(stack->count)]: NULL;
  }
  void* stack peek(const stack t *stack)
  {
     return stack is empty(stack) ? NULL : stack->stack[stack->count - 1];
  }
  _Bool stack_is_empty(const stack t *stack)
  {
     return stack->count == 0;
} Proč v metodě pop() používáme (--(stack→count)) a v peek() count −1?<br>Jan Faigl, 2016 B0B36PRP – Přednáška 10: Abstraktní datový typ
                              B0B36PRP – Přednáška 10: Abstraktní datový typ 17 / 39 Jan Faigl, 2016
                                                                                Datové struktury Zásobník Zásobník Zásobník Zásobník Zásobník Zásobník Zásobník Zásobník Zásobník Zásobník Zásobník Zásobník Zásobník Zásobník Zásobník Zásobník Zásobník Zásobník Zásobn
                                                                                Zásobník – Příklad použití 1/3
                                                                                    Položky (hodnoty typu int) alokujeme dynamicky
                                                                                      int* getRandomInt()
                                                                                      {
                                                                                         int *r = (int*)malloc(sizeof(int)); // dynamicky alokovaný int
                                                                                         *r = rand() % 256;return r;
                                                                                      }
                                                                                      stack t *stack;
                                                                                      stack init(&stack);
                                                                                      for (int i = 0; i < 15; ++i) {
                                                                                         int *pv = getRandomInt();
                                                                                         int r = stack push(pv, stack);printf("Add \sqrt{2}i entry '\sqrt{3}i' to the stack r = \sqrt[6]{i\sqrt{n}}, i, *pv, r);
                                                                                         if (r := \text{STACK_OK}) {
                                                                                            fprintf(stderr, "Errro: Stack is full!\n");
                                                                                            fprintf(stderr, "Info: Release pv memory and quit pushing\n");
                                                                                            free(pv); // Nutné uvolnit alokovanou paměť
                                                                                            break;
                                                                                         }
                                                                                      }
                                                                                                                               lec10/demo-stack_array.c
                                                                                    V případě zaplnění zásobníku nezapomenout uvolnit paměť
                                                                                                              B0B36PRP – Přednáška 10: Abstraktní datový typ 18 / 39
```

```
Datové struktury Zásobník Fronta
 Zásobník – Příklad použití 2/3
    Po vyjmutí položky a jejím zpracování je nutné uvolnit paměť
      printf("\nPop the entries from the stack\n");
      while(!stack is empty(stack)) {
         int *pv = (int*)stack pop(stack);
         printf("Popped value is \frac{3i}{n}, *pv);
         free(vv):
      }
      s \mathbf{del} \mathbf{det}(\&stack); lec10/demo-stack_array.c
    Na závěr uvolníme paměť zásobníku funkcí stack_delete()
    Základní kompilace má zásobník pro MAX_STACK_SIZE (3) položky
      !clang stack_array.c demo-stack_array.c && ./a.out
      Add \overline{0} entry ' 77' to the stack r = 0Add 1 entry '225' to the stack r = 0Add 2 entry '178' to the stack r = 0Add 3 entry ' 83' to the stack r = 1Errro: Stack is full!
      Info: Release pv memory and quit pushing
      Pop the entries from the stack
      Popped value is 178
      Popped value is 225
      Popped value is 77
Jan Faigl, 2016 B0B36PRP – Přednáška 10: Abstraktní datový typ 19 / 39
                                                                               Datové struktury Zásobník Fronta
                                                                              Zásobník – Příklad použití 3/3
                                                                                 Při kompilaci můžeme specifikovat hodnotu makra MAX STACK SIZE
                                                                                !clang -DMAX STACK SIZE=5 stack_array.c demo-stack_array.c && ./a.out
                                                                               Add 0 entry \sqrt{77} to the stack r = 0Add 1 entry '225' to the stack r = 0Add 2 entry '178' to the stack r = 0Add 3 entry ' 83' to the stack r = 0Add 4 entry ' 4' to the stack r = 0Add 5 entry '143' to the stack r = 1Errro: Stack is full!
                                                                               Info: Release pv memory and quit pushing
                                                                               Pop the entries from the stack
                                                                               Popped value is 4
                                                                               Popped value is 83
                                                                               Popped value is 178
                                                                               Popped value is 225
                                                                               Popped value is 77
                                                                                                                                lec10/stack_array.h
                                                                                                                                lec10/stack_array.c
                                                                                                                            lec10/demo-stack_array.c
                                                                                 Vyzkoušejte si zakomentovat různá volání free() a sledovat
                                                                                    chování programu – nástrojem valgrind!
                                                                             Jan Faigl, 2016 B0B36PRP – Přednáška 10: Abstraktní datový typ 20 / 39
 Datové struktury Zásobník Fronta Zásobník Zásobník Zásobník Zásobník Zásobník Zásobník Zásobník Zásobník Zásobník Zásobník Zásobník Zásobník Zásobník Zásobník Zásobník Zásobník Zásobník 
 Implementace zásobníku rozšiřitelným polem 1/3
    \blacksquare V případě naplnění pole vytvoříme nové o "něco" větší pole, zvětšení
      je definované hodnotou makra STACK_RESIZE
    Počáteční velikost je definována makrem INIT_STACK_SIZE
      #ifndef INIT_STACK_SIZE #ifndef STACK_RESIZE
      #define INIT_STACK_SIZE 3<br>#endif
                                           #endif
      void stack init(stack t **stack)
      {
        *stack = (\text{stack }t*)malloc(\text{size of}(\text{stack }t));(*stack)-\text{stack} = (void**) \text{ malloc}(size of (void*)*)INIT_STACK_SIZE);
         (*stack)->count = 0;
         (*stack)->size = INIT_STACK_SIZE;
      }
    Dále pak funkcí push(), kterou modifikujeme o realokaci pole
      stack→stack
Jan Faigl, 2016 BOB36PRP – Přednáška 10: Abstraktní datový typ 21 / 39 Jan Faigl, 2016
                                                                              Datové struktury Zásobník Zásobník Zásobník Zásobník Zásobník Zásobník Zásobník Zásobník Zásobník Zásobník Zásobník Zásobník Zásobník Zásobník Zásobník Zásobník Zásobník Zásobník Zásobn
                                                                              Implementace zásobníku rozšiřitelným polem 2/3
                                                                                 Volání realloc() rozliší alokovanou paměť nebo alokuje novou a
                                                                                    obsah původní překopíruje Viz man realloc
                                                                               int stack push(void *value, stack t *stack)
                                                                               {
                                                                                   int ret = STACK OK:
                                                                                   if (stack->count == stack->size) { // try to realloc
                                                                                      void *tmp = (void**)realloc(stack->stack,
                                                                                             sizeof(void*) * (stack->size + STACK_RESIZE)
                                                                                             );
                                                                                      if (tmp) { // realloc has been successful, stack->stack
                                                                                          stack->stack = tmp; // has been freed
                                                                                          stack->size += STACK_RESIZE;
                                                                                      }
                                                                                   }
                                                                                   if (stack->count < stack->size) {
                                                                                      stack->stack[stack->count++] = value;
                                                                                   } else {
                                                                                      ret = STACK_MEMFAIL;
                                                                                   }
                                                                                   return ret;
                                                                               } lec10/stack_array-alloc.c
                                                                                                           B0B36PRP – Přednáška 10: Abstraktní datový typ 22 / 39
```

```
Datové struktury Zásobník Fronta
 Implementace zásobníku rozšiřitelným polem 3/3
    Použití stack_array-alloc je identické jako stack_array
    ■ Soubor demo-stack_array-alloc.c pouze vkládá
      stack array-alloc.h místo stack array.h
  clang stack_array-alloc.c demo-stack_array-alloc.c && ./a.out
  Add 0 entry ' 77' to the stack r = 0Add 1 entry '225' to the stack r = 0Add 2 entry '178' to the stack r = 0Add 3 entry ' 83' to the stack r = 0Add 4 entry \prime 4' to the stack r = 0Pop the entries from the stack<br>Popped value is 4
  Popped value is 4
  Popped value is 83
  Popped value is 178
  Popped value is 225
  Popped value is 77
                                               lec10/stack_array-alloc.h
                                               lec10/stack_array-alloc.c
                                          lec10/demo-stack_array-alloc.c
Jan Faigl, 2016 B0B36PRP – Přednáška 10: Abstraktní datový typ 23 / 39
                                                                                 Datové struktury Zásobník Fronta
                                                                                 Implementace zásobníku spojovým seznamem 1/3
                                                                                    zásobník také můžeme implementovat spojovým seznamem
                                                                                                                                            Viz 9. přednáška
                                                                                    ■ Definujeme strukturu stack_entry_t pro položku seznamu
                                                                                       typedef struct entry {
                                                                                          void *value; //ukazal na hodnotu vloženého prvku
                                                                                          struct entry *next;
                                                                                      } stack_entry_t;
                                                                                    ■ Struktura zásobníku stack_t obsahuje pouze ukazatel na head
                                                                                       typedef struct {
                                                                                          stack entry t *head;
                                                                                      } stack_t;
                                                                                    Inicializace tak pouze alokuje strukturu stack_t
                                                                                      void stack init(stack t **stack)
                                                                                      {
                                                                                         *stack = (\text{stack }t*)malloc(\text{size of}(\text{stack }t));
                                                                                         (**stack)-\geq_{head} = NULL;}
                                                                                Jan Faigl, 2016 B0B36PRP – Přednáška 10: Abstraktní datový typ 24 / 39
 Datové struktury Zásobník Zásobník Zásobník Zásobník Zásobník Zásobník Zásobník Zásobník Zásobník Zásobník Zásobník Zásobník Zásobník Zásobník Zásobník Zásobník Zásobník Zásobník Zásobn
 Implementace zásobníku spojovým seznamem 2/3
    \blacksquare Při vkládání prvku push() alokujeme položku spojového seznamu
 int stack push(void *value, stack t *stack)
 {
    int ret = STACK_OK;
    stack entry t *new_entry = (stack entry t*)malloc(sizeof(stack entry t));
    if (new_entry) {
       new_entry->value = value;
       new_entry->next = stack->head;
       stack->head = new_entry;
    } else {
       ret = STACK_MEMFAIL;
    }
    return ret;
 }
    Při vyjmutí prvku funkcí pop() paměť uvolňujeme
            void* stack pop(stack t *stack)
            {
               void *ret = NULL;if (stack->head) {
                  ret = stack->head->value; //retrive the value
                  stack entry t *tmp = stack->head;\frac{1}{\text{stack}-\text{head}} = \text{stack}-\text{head}-\text{next};free(tmp); // release stack_entry_t
              }
              return ret;
Jan Faigl, 2016 }
                                               lec10/stack_linked_list.c
                              B0B36PRP – Přednáška 10: Abstraktní datový typ 25 / 39 Jan Faigl, 2016
                                                                                 Datové struktury Zásobník Zásobník Zásobník Zásobník Zásobník Zásobník Zásobník Zásobník Zásobník Zásobník Zásobník Zásobník Zásobník Zásobník Zásobník Zásobník Zásobník Zásobník Zásobn
                                                                                 Implementace zásobníku spojovým seznamem 3/3
                                                                                    Implementace stack_is_empty() a stack_peek() je triviální
                                                                                       _Bool stack is empty(const stack t *stack)
                                                                                      {
                                                                                         return stack->head == 0;
                                                                                      }
                                                                                      void* stack peek(const stack t *stack)
                                                                                      \mathcal{L}return stack is empty(stack) ? NULL : stack->head->value;
                                                                                      }<br>dec10/stack_linked_list.c
                                                                                    Použití je identické jako v obou předchozích případech
                                                                                                                          lec10/demo-stack_linked_list.c
                                                                                         ■ Výhoda spojového seznamu proti implementaci stack_array je
                                                                                           v neomezené kapacitě zásobníku Omezení pouze do výše volné paměti
                                                                                         ■ Výhoda spojového seznamu proti stack_array-alloc je
                                                                                           v automatickém uvolnění paměti při odebírání prvků ze zásobníku
                                                                                         Nevýhodou spojového seznamu je větší paměťová režie
                                                                                                                                             položka next
                                                                                                               B0B36PRP – Přednáška 10: Abstraktní datový typ 26 / 39
```
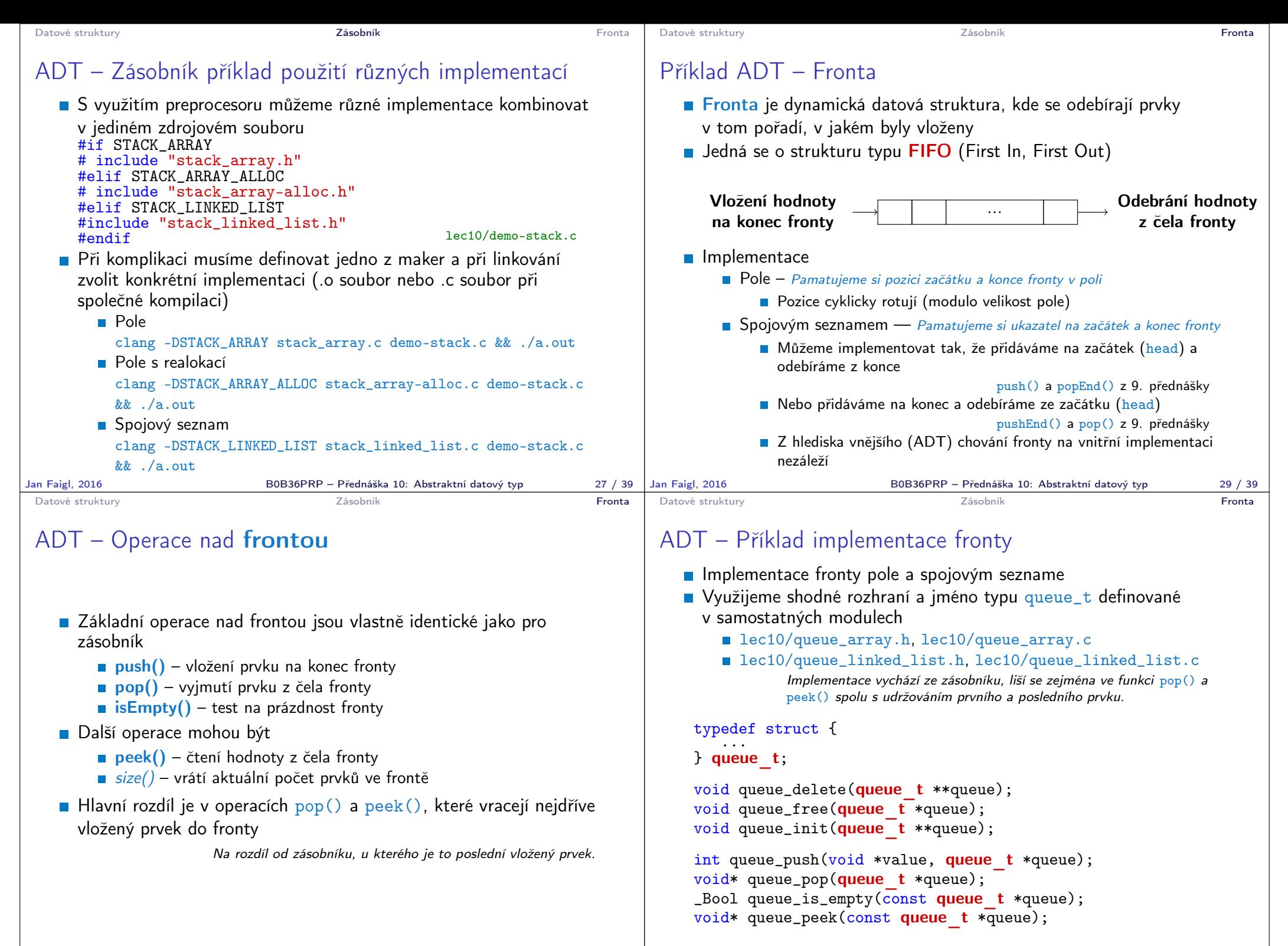

Jan Faigl, 2016 B0B36PRP – Přednáška 10: Abstraktní datový typ 30 / 39

Jan Faigl, 2016 B0B36PRP – Přednáška 10: Abstraktní datový typ 31 / 39

```
Datové struktury Zásobník Fronta
 Příklad implementace fronty polem 1/2
   ■ Téměř identická implementace s implementaci stack_array
   ■ Zásadní změna ve funkci queue_push()
     int queue push(void *value, queue t *queue){
         \text{int} ret = QUEUE_OK;
         if (queue->count < MAX_QUEUE_SIZE) {
            queue->queue[queue->end] = value;
            queue->end = (queue->end + 1) % MAX QUEUE SIZE;
            queue->count += 1;
         } else {
            ret = QUEUE_MEMFAIL;
         }
         return ret;
     }
     Ukládáme na konec (proměnná end), která odkazuje na další volné
     místo (pokud count< MAX_QUEUE_SIZE)
                             end vždy v rozsahu 0 \leqend < MAX_QUEUE_SIZE
   ■ Dále implementujeme queue_pop() a queue_peek()
                                               lec10/queue_array.c
Jan Faigl, 2016 B0B36PRP – Přednáška 10: Abstraktní datový typ 32 / 39
                                                                        Datové struktury Zásobník Fronta
                                                                        Příklad implementace fronty polem 2/2
                                                                           Funkce queue_pop() vrací hodnotou na indexu start tak jako
                                                                             metoda queue_peek()
                                                                             void* queue pop(queue t *queue)
                                                                             {
                                                                                void* ret = NULL;
                                                                                if (queue->count > 0) {
                                                                                   ret = queue - \squarequeue[queue-\trianglerightstart];
                                                                                   queue->start = (queue->start + 1) % MAX_QUEUE_SIZE;
                                                                                   queue->count -= 1;
                                                                                }
                                                                                return ret;
                                                                             }
                                                                             void* queue peek(const queue t *queue)
                                                                             \mathcal{L}return queue_is_empty(queue)
                                                                                   ? NULL : queue->queue[queue->start];
                                                                             } lec10/queue_array.c
                                                                           Příklad použití viz lec10/demo-queue_array.c
                                                                       Jan Faigl, 2016 B0B36PRP – Přednáška 10: Abstraktní datový typ 33 / 39
Datové struktury Zásobník Fronta Zásobník Zásobník Zásobník Kronta Fronta
Příklad implementace fronty spojovým seznamem 1/3
   Spojový seznam s udržováním začátku head a konce end seznamu
   Viz lec08/linked_list.c Strategie vkládání a odebírání prvků
        Vložením prvku do fronty queue_push() dáme prvek na konec
          seznamu end
                    Aktualizujeme pouze end\rightarrownext s konstantní složitostí O(1).
        ■ Odebrání prvku z fronty queue_pop() vezmeme prvek z počátku
          seznamu head
                Aktualizujeme pouze head\rightarrownext opět s konstantní složitostí O(1).
        Nemusíme tak lineárně procházet seznam a aktualizovat end při
          odebrání prvku z fronty
      typedef struct entry {
         void *value;
         struct entry *next;
      } queue_entry_t;
      typedef struct {
         queue entry t *head;
         queue entry t *end;
      } queue_t;
                                void queue_init(queue t **queue)
                                {
                                  *queue = (queue_t*)malloc(
                                       sizeof(queue t)
                                       );
                                  (*queue)->head = NULL;
                                  (*queue)->end = NULL;
                                } lec10/queue_linked_list.h
                                          lec10/queue_linked_list.c
                                                                        Datové struktury Zásobník Fronta
                                                                        Implementace fronty spojovým seznamem 2/3
                                                                           push() vkládá prvky na konec seznamu end
                                                                             int queue push(void *value, queue t *queue){
                                                                                int ret = \text{QUEUF. OK}:queue entry t * new\_entry = (queue-entry - t*)malloc(
                                                                                 sizeof(queue entry t));
                                                                                if (new_entry) { // fill the new_entry
                                                                                   new_entry->value = value;
                                                                                   new_entry\rightarrow next = NULL;if (queue->end) { // if queue has end
                                                                                      queue->end->next = new_entry; // link new_entry
                                                                                   } else { // queue is empty
                                                                                      queue->head = new_entry; // update head as well
                                                                                   }
                                                                                   queue->end = new_entry; // set new_entry as end
                                                                                } else {
                                                                                   ret = QUEUE_MEMFAIL;
                                                                                }
                                                                                return ret;
                                                                             }
                                                                                                                 lec10/queue_linked_list.c
```
B0B36PRP – Přednáška 10: Abstraktní datový typ 35 / 39

Jan Faigl, 2016 **BOB36PRP – Přednáška 10: Abstraktní datový typ** 34 / 39 Jan Faigl, 2016

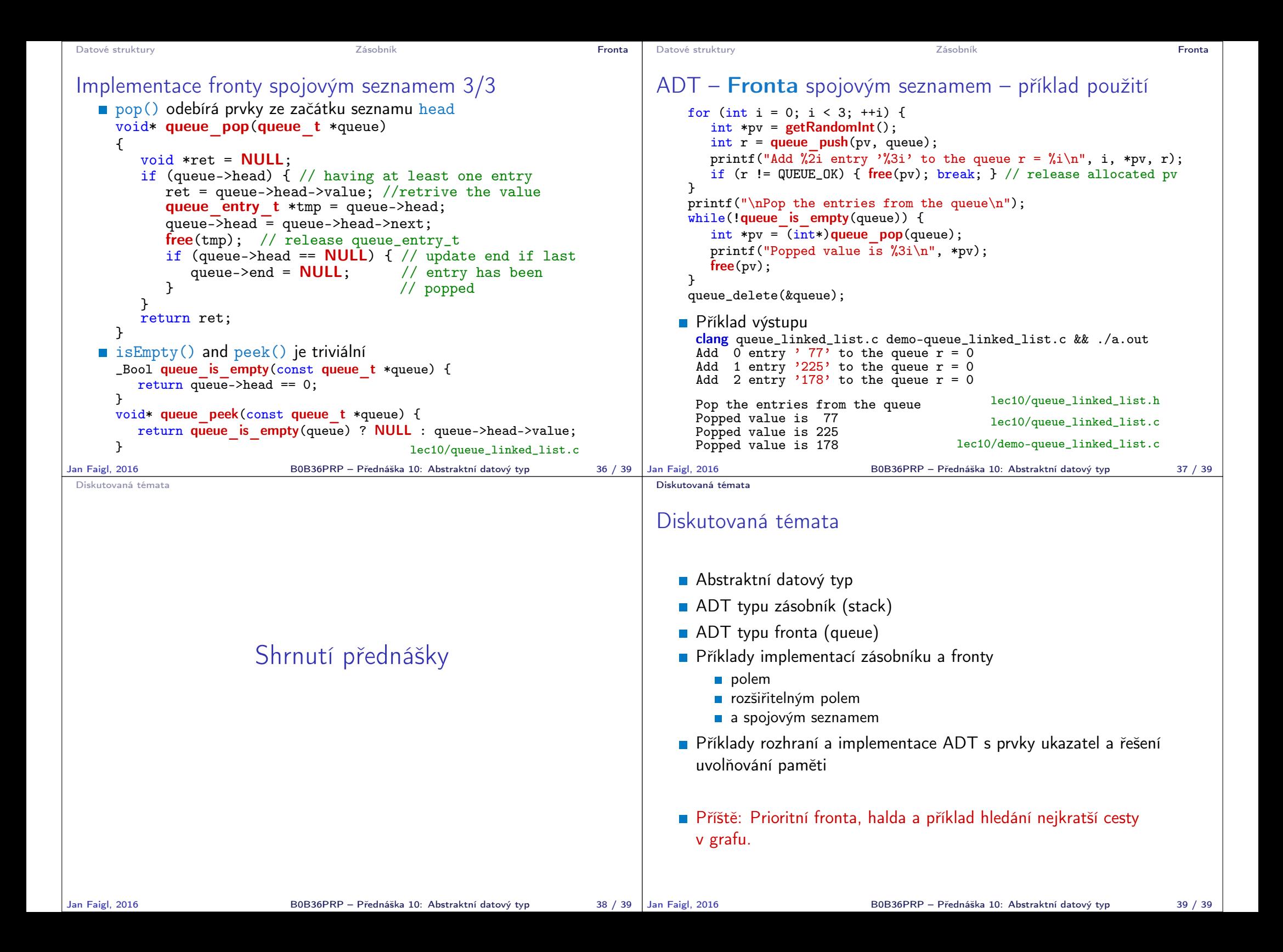